### **LumaQQ** 开发者文档

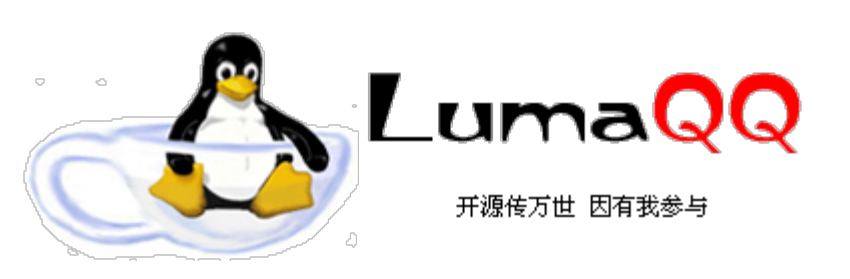

# 纯真**IP**数据库格式详解

摘要

网络上的IP数据库以纯真版的最为流行,LumaQQ也采用了纯真版IP数据库做为IP查询功能的基础。不过关于其格式的文 档却非常之少,后来终于在网上找到了一份文档,得以了解其内幕,不过那份文档寥寥数语,也是颇为耐心才读明白。在 这里我重写一份,以此做为LumaQQ开发者文档的一部分,我想还是必要的。本文详细介绍了纯真IP数据库的格式,并且 给出了一些Demo以供参考。

**Luma,** 清华大学 修改日期: 2005/01/14

Note: 在此感谢纯真IP数据库作者金狐和那唯一一份文档的作者。

修改历史**:** 2005-01-14 修改了原来一些表达不清和错误的地方

自从有了IP数据库这种东西,QQ外挂的显示IP功能也随之而生,本人见识颇窄,是否还有其他应用不得而知,不过,IP数据库确实是 个不错的东西。如今网络上最流行的IP数据库我想应该是纯真版的(说错了也不要扁我),迄今为止其IP记录条数已经接近30000,对 于有些IP甚至能精确到楼层,不亦快哉。2004年4、5月间,正逢LumaQQ破土动工,为了加上这个人人都喜欢,但是好像人人都不知 道为什么喜欢的显IP功能,我也采用了纯真版IP数据库,它的优点是记录多,查询速度快,它只用一个文件QQWry.dat就包含了所有记 录,方便嵌入到其他程序中,也方便升级。

### 基本结构

QQWry.dat文件在结构上分为3块:文件头,记录区,索引区。一般我们要查找IP时,先在索引区查找记录偏移,然后再到记录区读出 信息。由于记录区的记录是不定长的,所以直接在记录区中搜索是不可能的。由于记录数比较多,如果我们遍历索引区也会是有点慢 的,一般来说,我们可以用二分查找法搜索索引区,其速度比遍历索引区快若干数量级。图1是QQWry.dat的文件结构图。

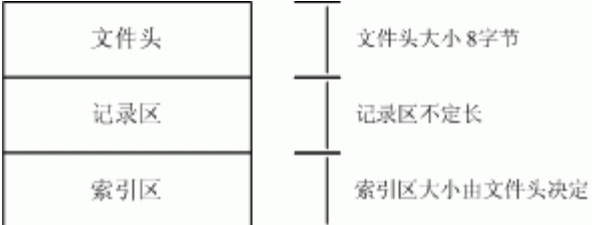

### 图1. QQWry.dat文件结构

要注意的是,QQWry.dat里面全部采用了little-endian字节序

一**.** 了解文件头

QQWry.dat的文件头只有8个字节,其结构非常简单,首四个字节是第一条索引的绝对偏移,后四个字节是最后一条索引的绝对偏移。

二**.** 了解记录区

每条IP记录都由国家和地区名组成,国家地区在这里并不是太确切,因为可能会查出来"清华大学计算机系"之类的,这里清华大学就成 了国家名了,所以这个国家地区名和IP数据库制作的时候有关系。所以记录的格式有点像QName,有一个全局部分和局部部分组成, 我们这里还是沿用国家名和地区名的说法。

于是我们想象着一条记录的格式应该是: [IP地址][国家名][地区名], 当然, 这个没有什么问题, 但是这只是最简单的情况。很显然, 国 家名和地区名可能会有很多的重复,如果每条记录都保存一个完整的名称拷贝是非常不理想的,所以我们就需要重定向以节省空间。所 以为了得到一个国家名或者地区名,我们就有了两个可能:第一就是直接的字符串表示的国家名,第二就是一个4字节的结构,第一个 字节表明了重定向的模式,后面3个字节是国家名或者地区名的实际偏移位置。对于国家名来说,情况还可能更复杂些,因为这样的重 定向最多可能有两次。

那么什么是重定向模式?根据上面所说,一条记录的格式是[IP地址][国家记录][地区记录],如果国家记录是重定向的话,那么地区记录 是有可能没有的,于是就有了两种情况,我管他叫做模式1和模式2。我们对这些格式的情况举图说明:

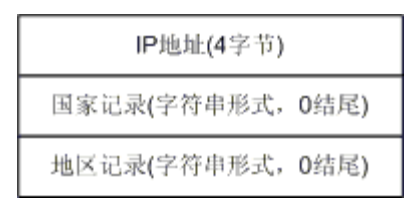

图2. IP记录的最简单形式

图2表示了最简单的IP记录格式,我想没有什么可以解释的

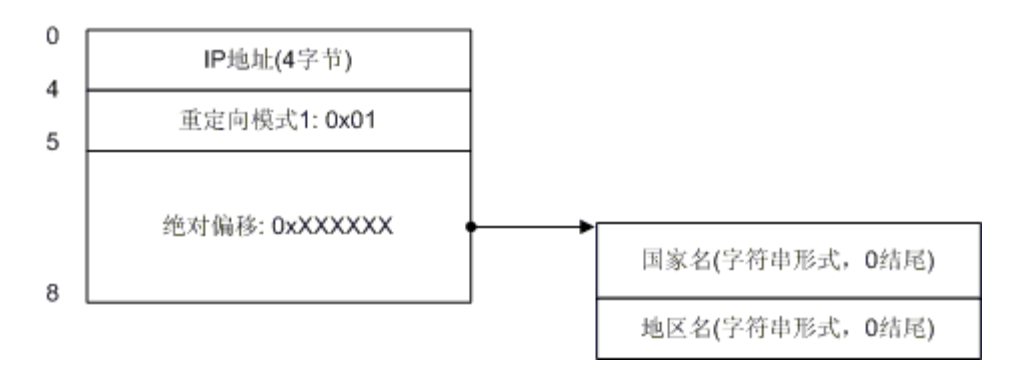

图3. 重定向模式1

图3演示了重定向模式1的情况。我们看到在模式1的情况下,地区记录也跟着国家记录走了,在IP地址之后只剩下了国家记录的4字 节,后面3个字节构成了一个指针,指向了实际的国家名,然后又跟着地址名。模式1的标识字节是0x01。

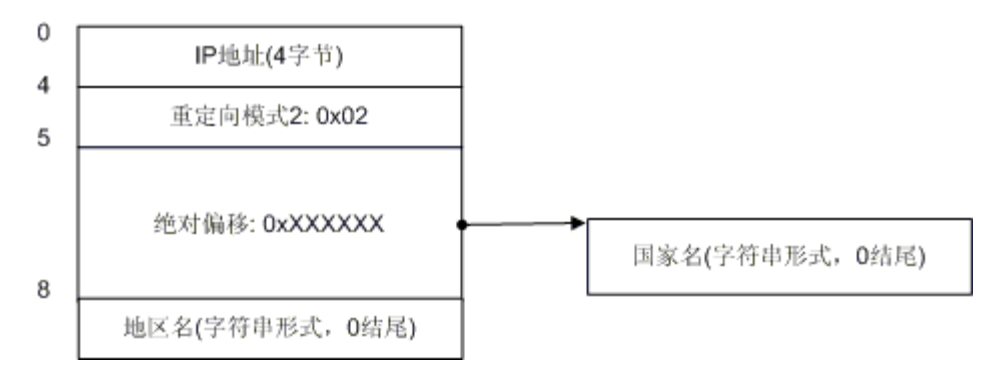

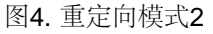

图4演示了重定向模式2的情况。我们看到了在模式2的情况下(其标识字节是0x02), 地区记录没有跟着国家记录走, 因此在国家记录 之后4个字节之后还是有地区记录。我想你已经明白了模式1和模式2的区别,即:模式1的国家记录后面不会再有地区记录,模式2的国 家记录后会有地区记录。下面我们来看一下更复杂的情况。

纯真IP数据库格式详解

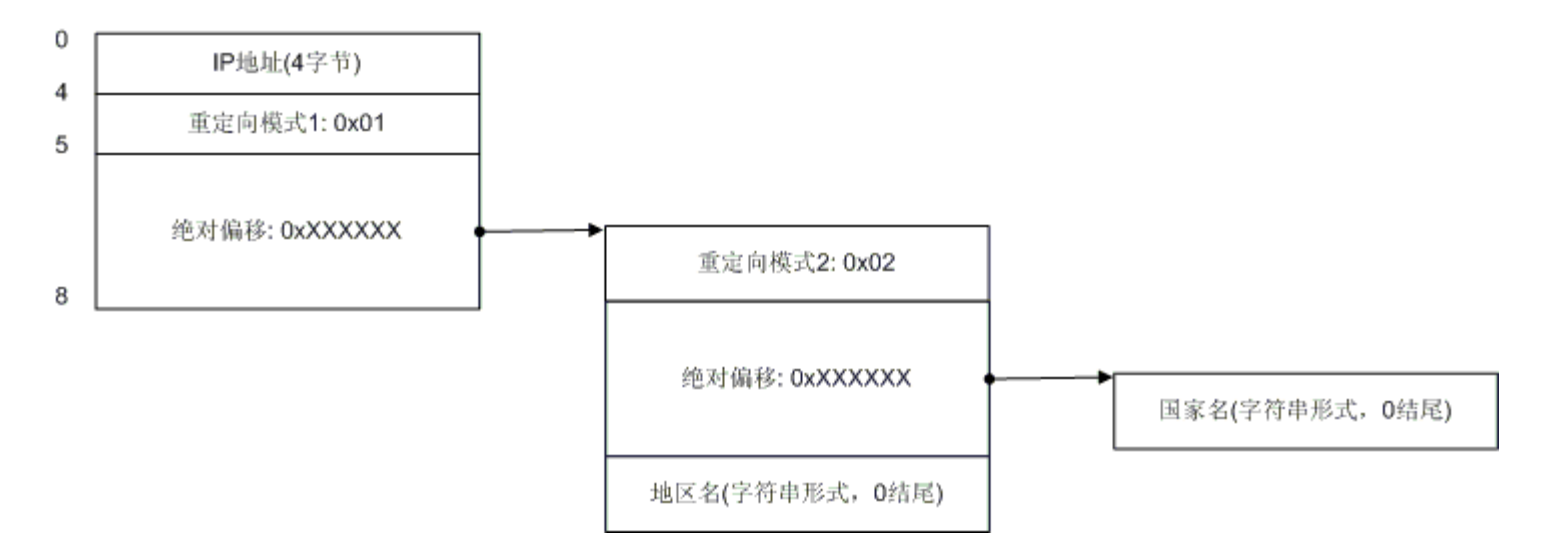

#### 图5. 混和情况1

图5演示了当国家记录为模式1的时候可能出现的更复杂情况,在这种情况下,重定向指向的位置仍然是个重定向,不过第二次重定向为 模式2。大家不用担心,没有模式3了,这个重定向也最多只有两次,并且如果发生了第二次重定向,则其一定为模式2,而且这种情况 只会发生在国家记录上,对于地区记录,模式1和模式2是一样的,地区记录也不会发生2次重定向。不过,这个图还可以更复杂,如 图7:

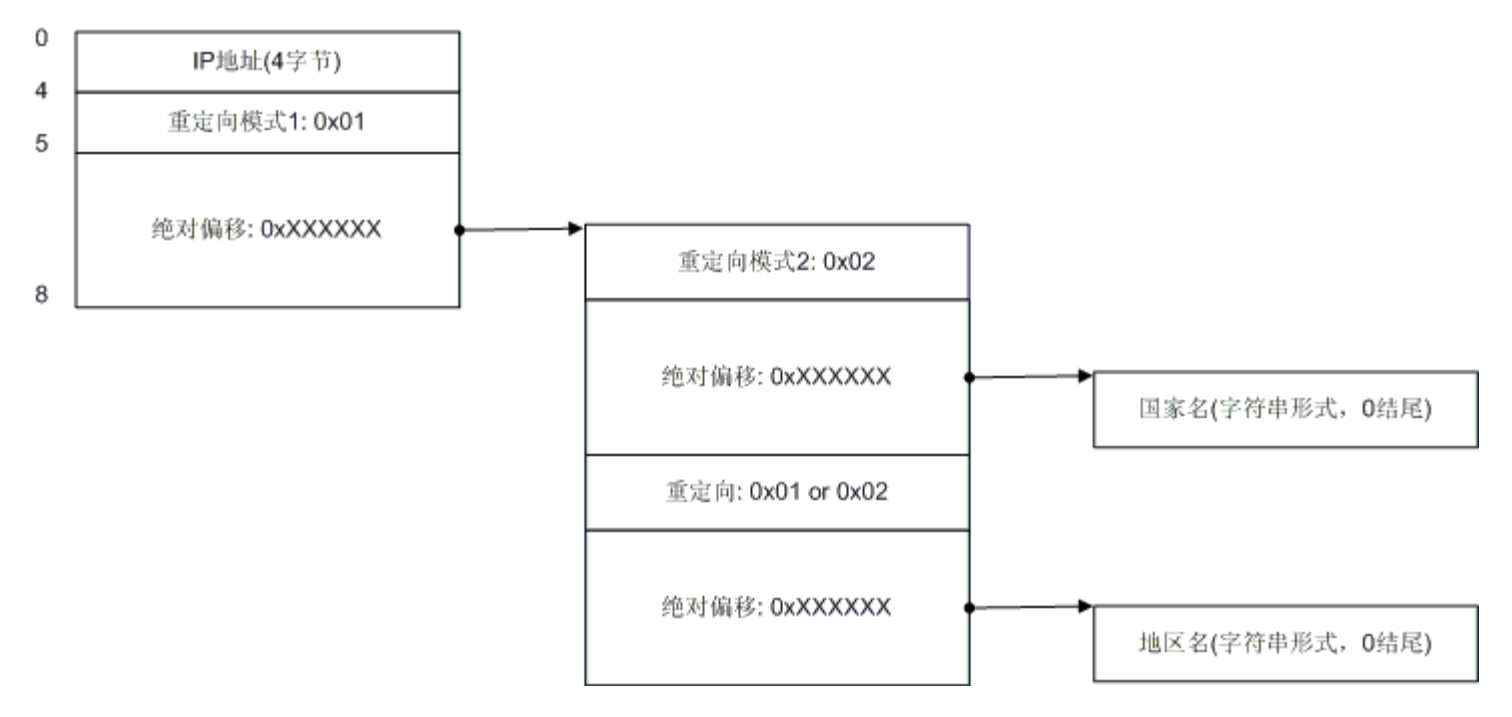

#### 图6. 混和情况2

图6是模式1下最复杂的混和情况,不过我想应该也很好理解,只不过地区记录也来重定向而已,有一点我要提醒你,如果重定向的地址 是0,则表示未知的地区名。

所以我们总结如下:一条IP记录由[IP地址][国家记录][地区记录]组成,对于国家记录,可以有三种表示方式:字符串形式,重定向模 式1和重定向模式2。对于地区记录,可以有两种表示方式:字符串形式和重定向,另外有一条规则:重定向模式1的国家记录后不能跟 地区记录。按照这个总结,在这些方式中合理组合,就构成了IP记录的所有可能情况。

### 设计的理由

在我们继续去了解索引区的结构之前,我们先来了解一下为何记录区的结构要如此设计。我想你可能想到了答案:字符串重用。没错, 在这种结构下,对于一个国家名和地区名,我只需要保存其一次就可以了。我们举例说明,为了表示方便,我们用小写字母代表IP记 录,C表示国家名,A表示地区名:

□□□ 有两条记录a(C1, A1), b(C2, A2), 如果C1 = C2, A1 = A2, 那么我们就可以使用图3显示的结构来实现重用

□□□ 有三条记录a(C1, A1), b(C2, A2), c(C3, A3), 如果C1 = C2, A2 = A3, 现在我们想存储记录b, 那么我们可以用图6的结构来实 现重用 □□□ 有两条记录a(C1, A1), b(C2, A2), 如果C1 = C2, 现在我们想存储记录b, 那么我们可以采用模式2表示C2, 用字符串表示A2

你可以举出更多的情况,你也会发现在这种结构下,不同的字符串只需要存储一次。

## 了解索引区

在"了解文件头"部分,我们说明了文件头实际上是两个指针,分别指向了第一条索引和最后一条索引的绝对偏移。如图8所示:

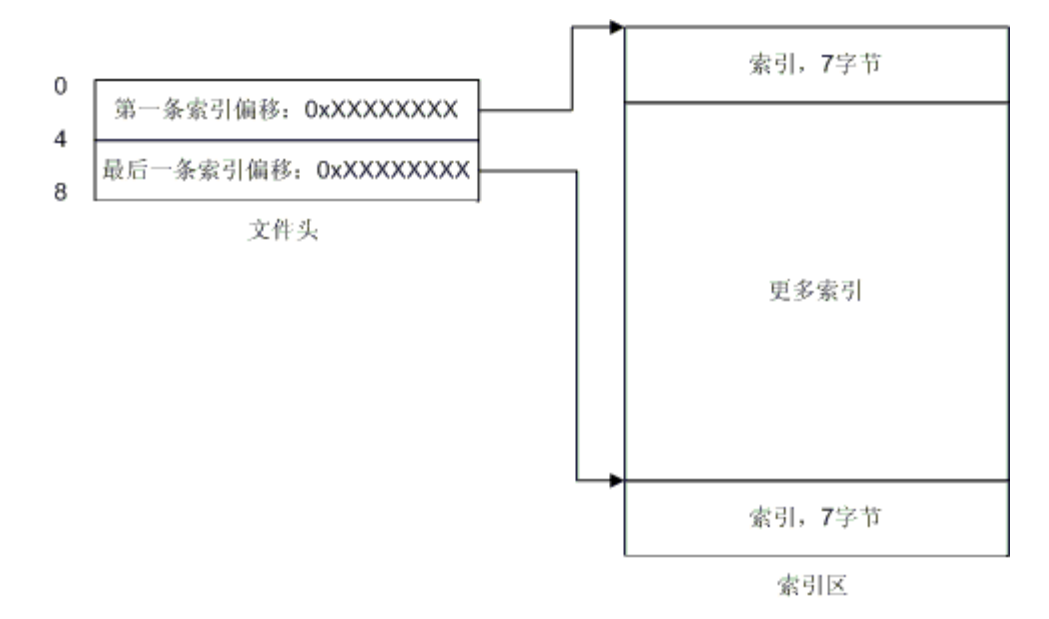

图8. 文件头指向索引区图示

实在是很简单,不是吗?从文件头你就可以定位到索引区,然后你就可以开始搜索IP了!每条索引长度为7个字节,前4个字节是起 始IP地址, 后三个字节就指向了IP记录。这里有些概念需要说明一下, 什么是起始IP, 那么有没有结束IP? 假设有这么一条记 录: 166.111.0.0 - 166.111.255.255, 那么166.111.0.0就是起始IP, 166.111.255.255就是结束IP, 结束IP就是IP记录中的那头4个字 节,这下你应该就清楚了吧。于是乎,每条索引配合一条记录,构成了一个IP范围,如果你要查找166.111.138.138所在的位置,你就 会发现166.111.138.138落在了166.111.0.0 - 166.111.255.255 这个范围内,那么你就可以顺着这条索引去读取国家和地区名了。那么 我们给出一个最详细的图解吧:

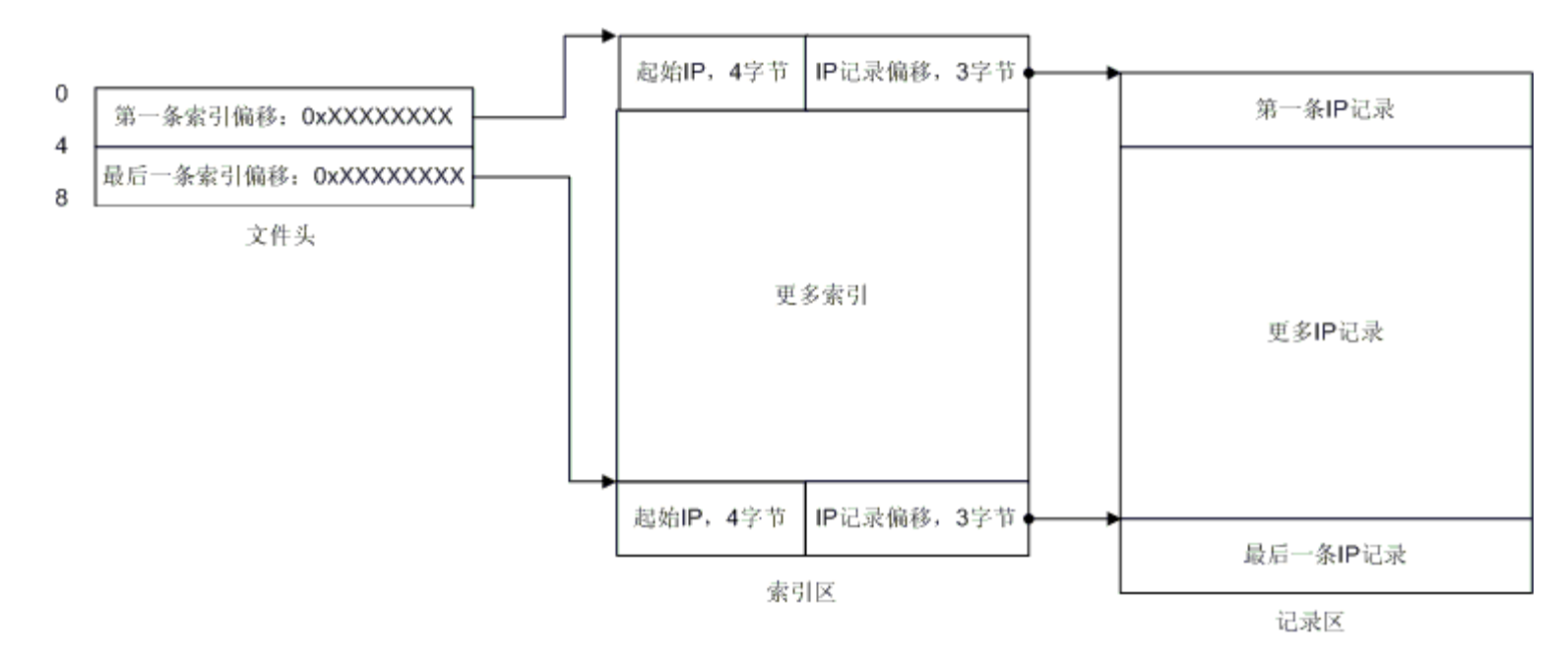

#### 图9. 文件详细结构

现在一切都清楚了是不是? 也许还有一点你不清楚,QQWry.dat的版本信息存在哪里呢? 答案是:最后一条IP记录实际上就是版本信 息,最后一条记录显示出来就是这样:255.255.255.0 255.255.255.255 纯真网络 2004年6月25日IP数据。OK,到现在你应该全部清 楚了。

### **Demo**

下一步:我给出一个读取IP记录的程序片断,此片断摘录自LumaQQ源文件edu.tsinghua.lumaqq.IPSeeker.java,如果你有兴趣,可以 下载源代码详细看看。

```
 /**
 * 给定一个ip国家地区记录的偏移,返回一个IPLocation结构
 * @param offset 国家记录的起始偏移
        * @return IPLocation对象
 */
       private IPLocation getIPLocation(long offset) {
              try {
                      // 跳过4字节ip
 ipFile.seek(offset + 4);
 // 读取第一个字节判断是否标志字节
byte b = ipFile.readByte();
 if(b == REDIRECT_MODE_1) {
 // 读取国家偏移
long countryOffset = readLong3();<br>//_跳转至偏移处
 ipFile.seek(countryOffset);
 // 再检查一次标志字节,因为这个时候这个地方仍然可能是个重定向
b = ipFile.readByte();
                            if(b == REDIRECT_MODE_2)loc.country = readString(readLong3());
                                    ipFile.seek(countryOffset + 4);
                             } else
                                    loc.country = readString(countryOffset);
                             // 读取地区标志
                             loc.area = readArea(ipFile.getFilePointer());
                     \} else if(b == REDIRECT_MODE_2)
                             loc.country = readString(readLong3());
                            loc. area = readArea(offset + 8); } else {
                            loc.country = readString(ipFile.getFilePointer() - 1); loc.area = readArea(ipFile.getFilePointer());
 }
                     return loc;
                } catch (IOException e) {
              find the return null;<br>}
 }
 } 
 /**
 * 从offset偏移开始解析后面的字节,读出一个地区名
* @param offset 地区记录的起始偏移
 * @return 地区名字符串
       * @throws IOException 地区名字符串
 */
       private String readArea(long offset) throws IOException {
               ipFile.seek(offset);
byte b = ipFile.readByte();
if(b == REDIRECT_MODE_1 || b == REDIRECT_MODE_2) {
 long areaOffset = readLong3(offset + 1);
                     if(areaOffset == 0)
                     return LumaQQ.getString("unknown.area");
else belangrad belangrad belangrad belangrad belangrad belangrad belangrad belangrad belangrad belangrad belan
                             return readString(areaOffset);
               } else
                     return readString(offset);
       }
       /**
* 从offset位置读取3个字节为一个long, 因为java为big-endian格式, 所以没办法
 * 用了这么一个函数来做转换
* @param offset 整数的起始偏移
 * @return 读取的long值,返回-1表示读取文件失败
 */
       private long readLong3(long offset) {
              long ret = 0;
```

```
 try {
                      ipFile.seek(offset);
                      ipFile.readFully(b3);
                     ret = (b3[0] & 0xFF);<br>ret = ((b3[1] < 8) & 8)= ((b3[1] << 8) & (0xFF00);ret = ((b3[2] << 16) \& 0 \times FFO000); return ret;
               } catch (IOException e) {
              return -1;
 }
 } 
        /**
 * 从当前位置读取3个字节转换成long
 * @return 读取的long值,返回-1表示读取文件失败
 */
       private long readLong3() {
 long ret = 0;
 try {
                     ipFile.readFully(b3);<br>ret = (b3[0], 0 \times 0 \times FF)= (b3[0] & 0xFF);ret = ((b3[1] << 8) & 0xFF00);
 ret |= ((b3[2] << 16) & 0xFF0000);
              return ret;<br>catch (IOExceptio }
                } catch (IOException e) {
              }<br>}<br>}
 }
 }
        /**
* 从offset偏移处读取一个以0结束的字符串
 * @param offset 字符串起始偏移
* @return 读取的字符串, 出错返回空字符串
 */
        private String readString(long offset) {
               try {
                      ipFile.seek(offset);
                      int i;
                     for(i = 0, but[i] = ipFile.readByte(); but[i] != 0; but[i++i] =ipFile.readByte());
                     if(i != 0) return Utils.getString(buf, 0, i, "GBK");
               } catch (IOException e) { 
                  log.error(e.getMessage());
 }
       <sup>return</sup> "";
 }
```
代码并不复杂,getIPLocation是主要方法,它检查国家记录格式,并针对字符串形式,模式1,模式2采用不同的代码,readArea则相 对简单,因为只有字符串和重定向两种情况需要处理。

### 总结

纯真IP数据库的结构使得查找IP简单迅速,不过你想要编辑它却是比较麻烦的,我想应该需要专门的工具来生成QQWry.dat文件,由于 其文件格式的限制,你要直接添加IP记录就不容易了。不过,能查到IP已经很开心了,希望纯真记录越来越多~。

LumaQQ is a Java QQ client which has a reusable pure Java core and SWT-based GUI